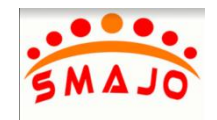

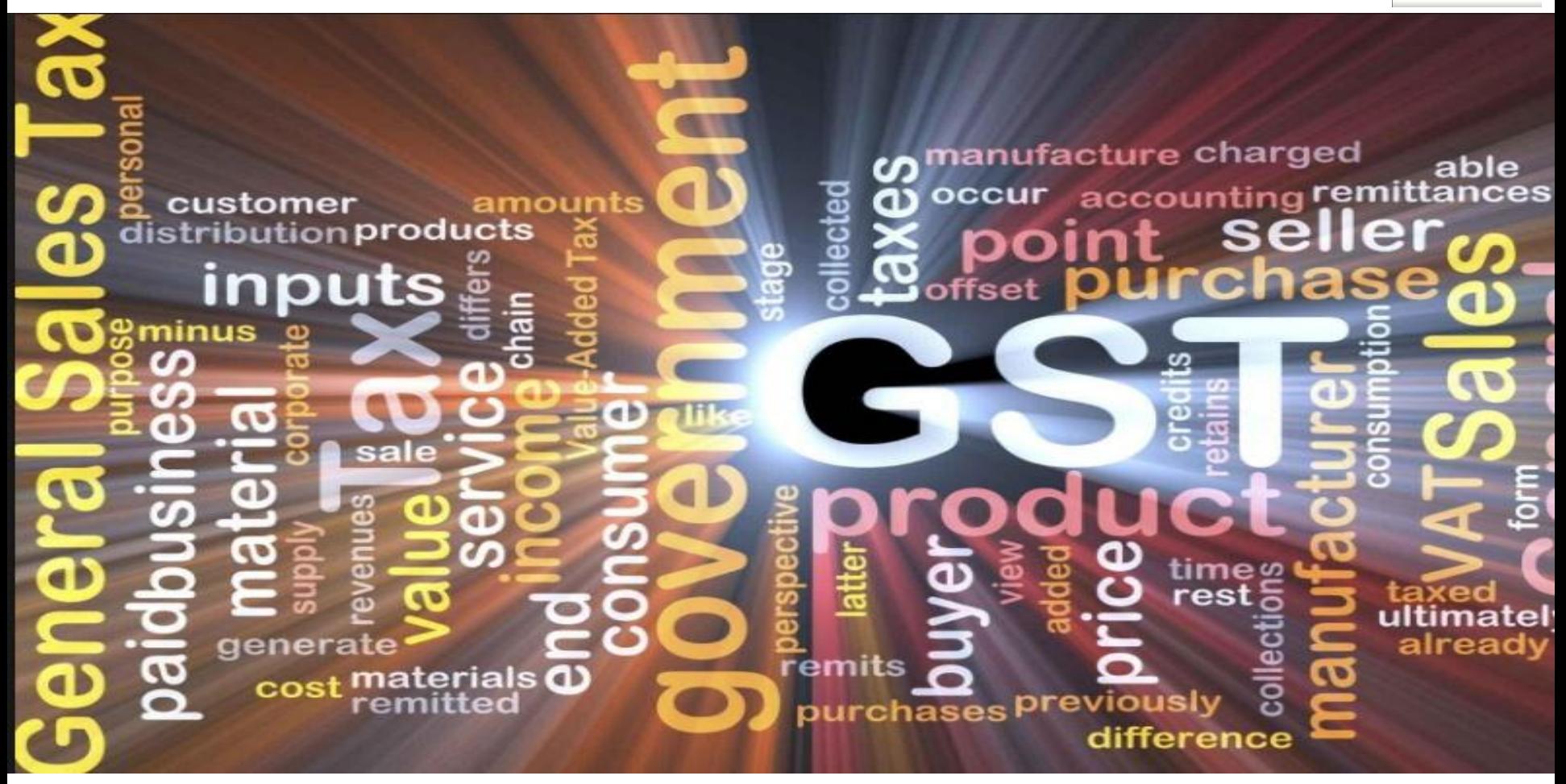

## **SAP GST - Goods and Service Tax –India**

Smajo - Rapid Start & Road Map

## **Agenda**

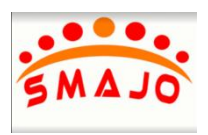

### • **Setting the Context**

- GST Introduction
- Objectives Impact, Current Status, benefits

### • **Tax Structure in India**

- Existing Tax Structure in India
- Proposed Tax Structure in India

### • **Technical Specifications**

- •SAP Requirements
- Impact on Business Processes

### •**GST Implementation Methodology**

- Company profile
- GST Expertise, Enablers, approach
- High Level Solution approach
- GST For Companies not on SAP recommended Patch level

# **GST - Introduction**

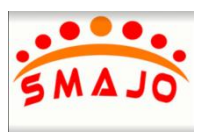

- GST (Goods and Services Tax) is a comprehensive indirect tax on manufacture, sale and consumption of goods and services throughout India.
- Levied and collected at each stage of sale or purchase of good or services based on the input tax credit method.

### **GST – Business Impact**

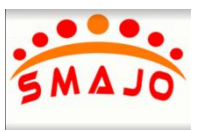

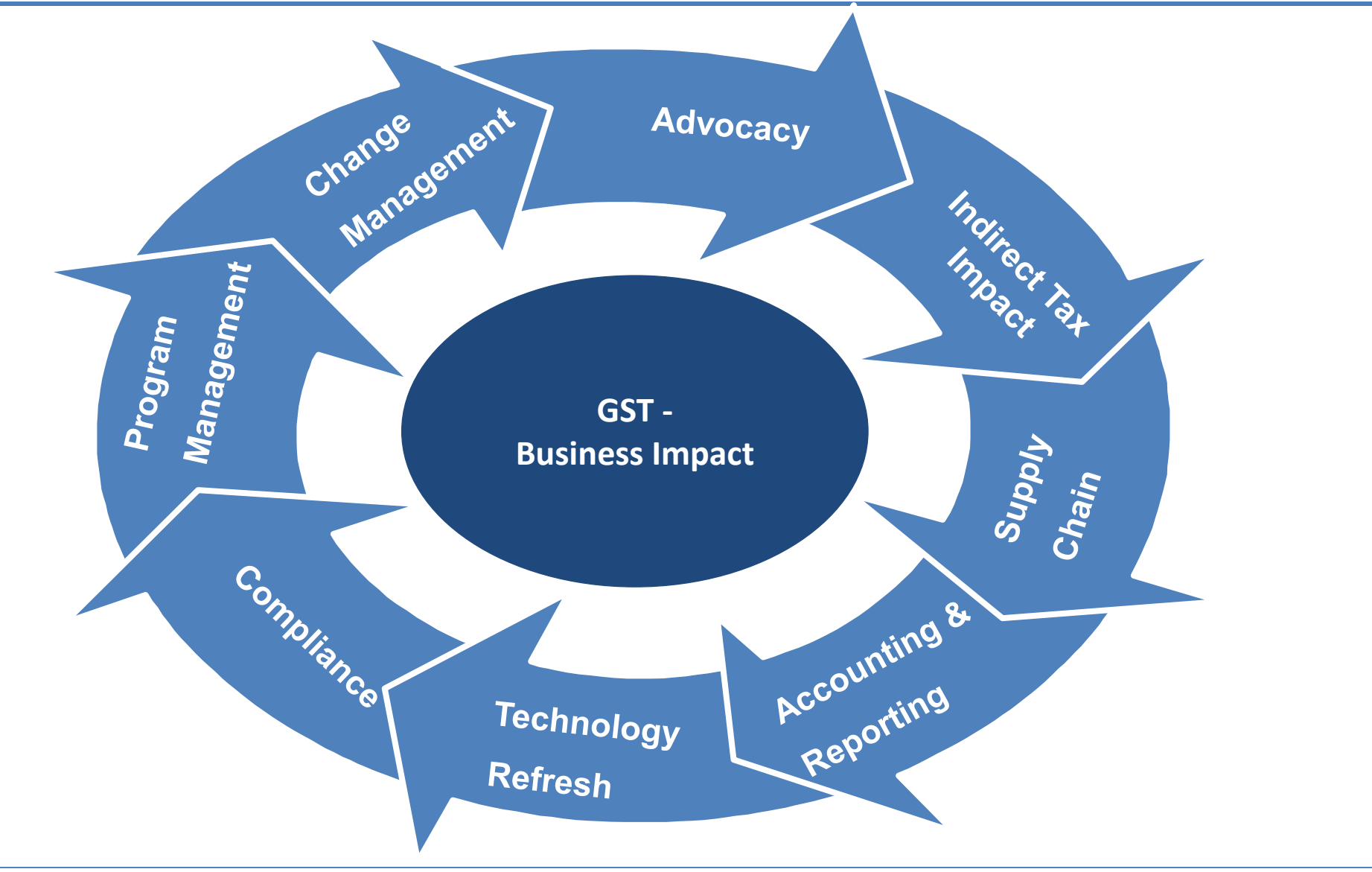

### **GST – Benefits**

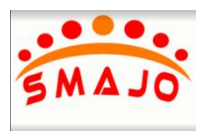

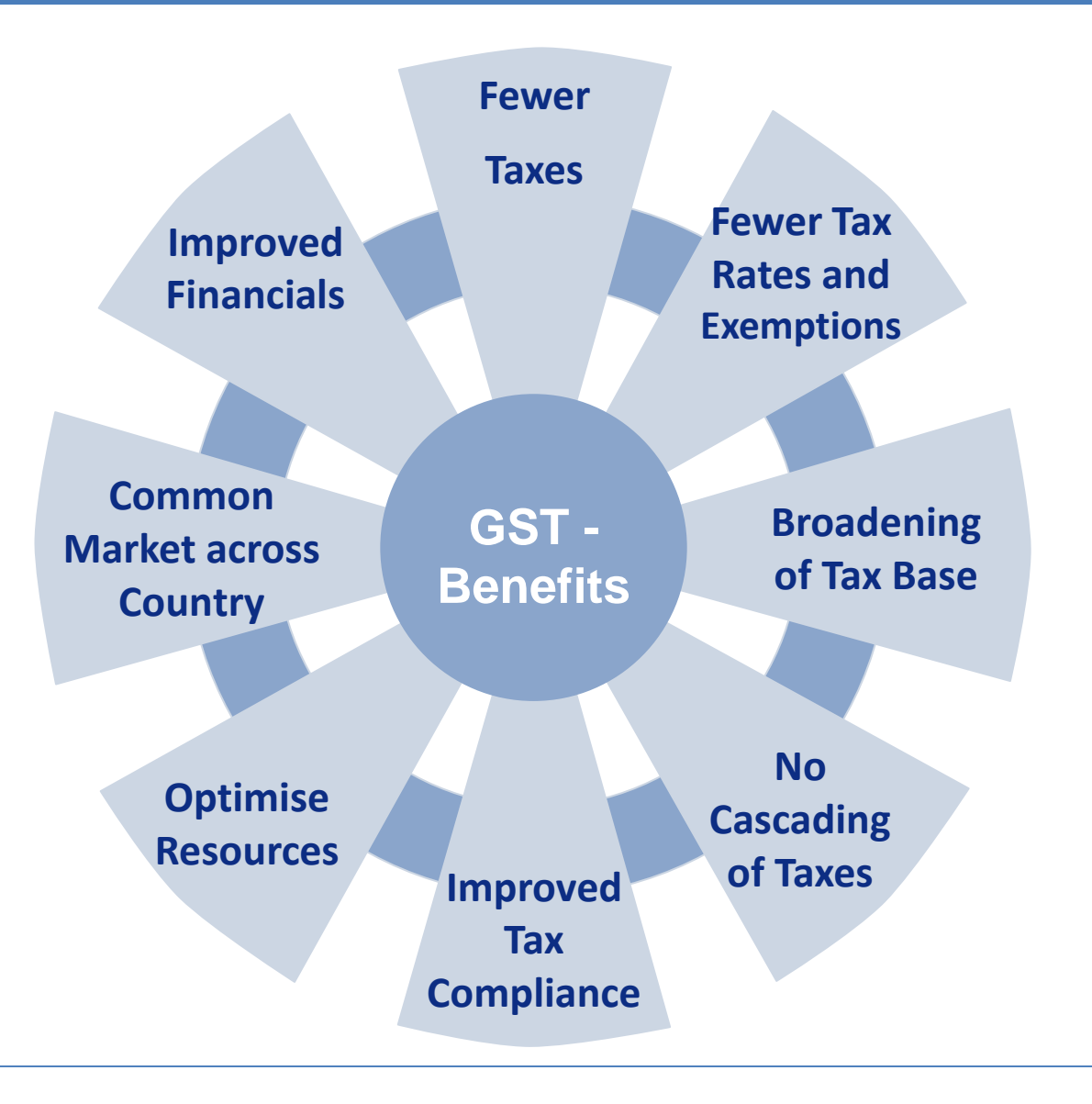

### **Why SMAJO:**

- $\Box$  SAP GST Implementation impacts entire business operations within your organization (Sales, Purchase, Finance).
- *End-to-End GTS Solution approach along with connectivity to the GSTN network (Impact assessment to GST return filings through the GSTN Network)*
- *Automation of GST Returns, reconciliations, tax determination, Invoice printing and comprehensive GST compliance*
- $\Box$  A strategic approach required for implementation to be done in Industrialized and standardized manner. Reduces Business and consulting efforts.
- $\Box$  Proven track record and Expertize in Tax Migration project ensure ON-TIME project delivery and with highest standards.
- $\Box$  Readiness with Templates, implementation methodologies as an added advantage.

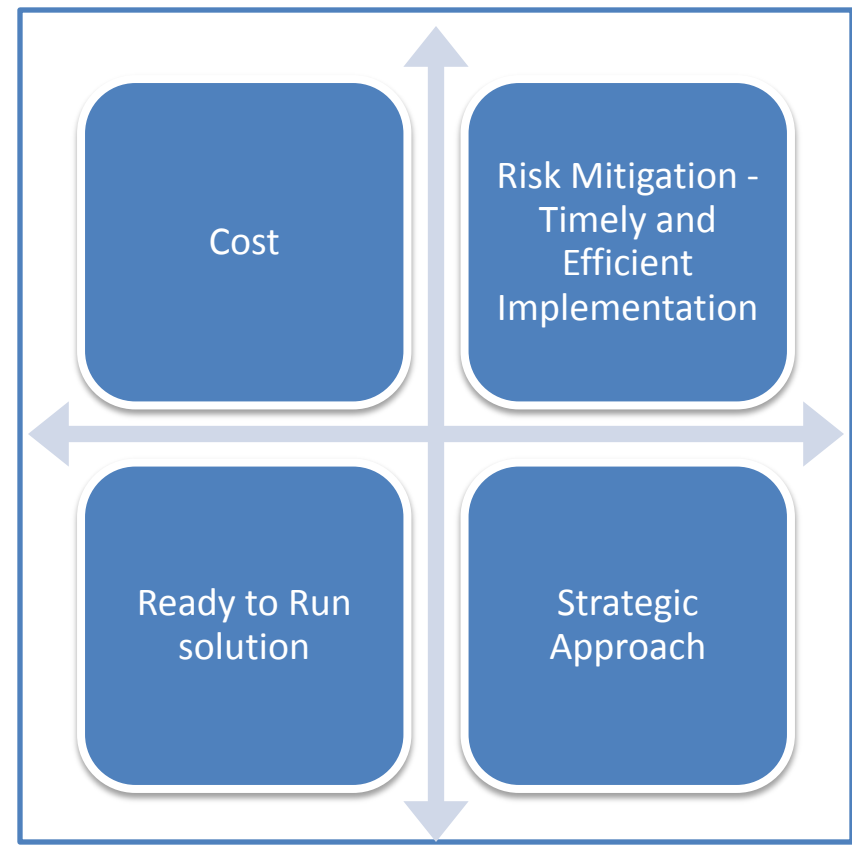

## **GST – Current Taxation Vs. GST**

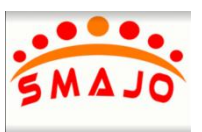

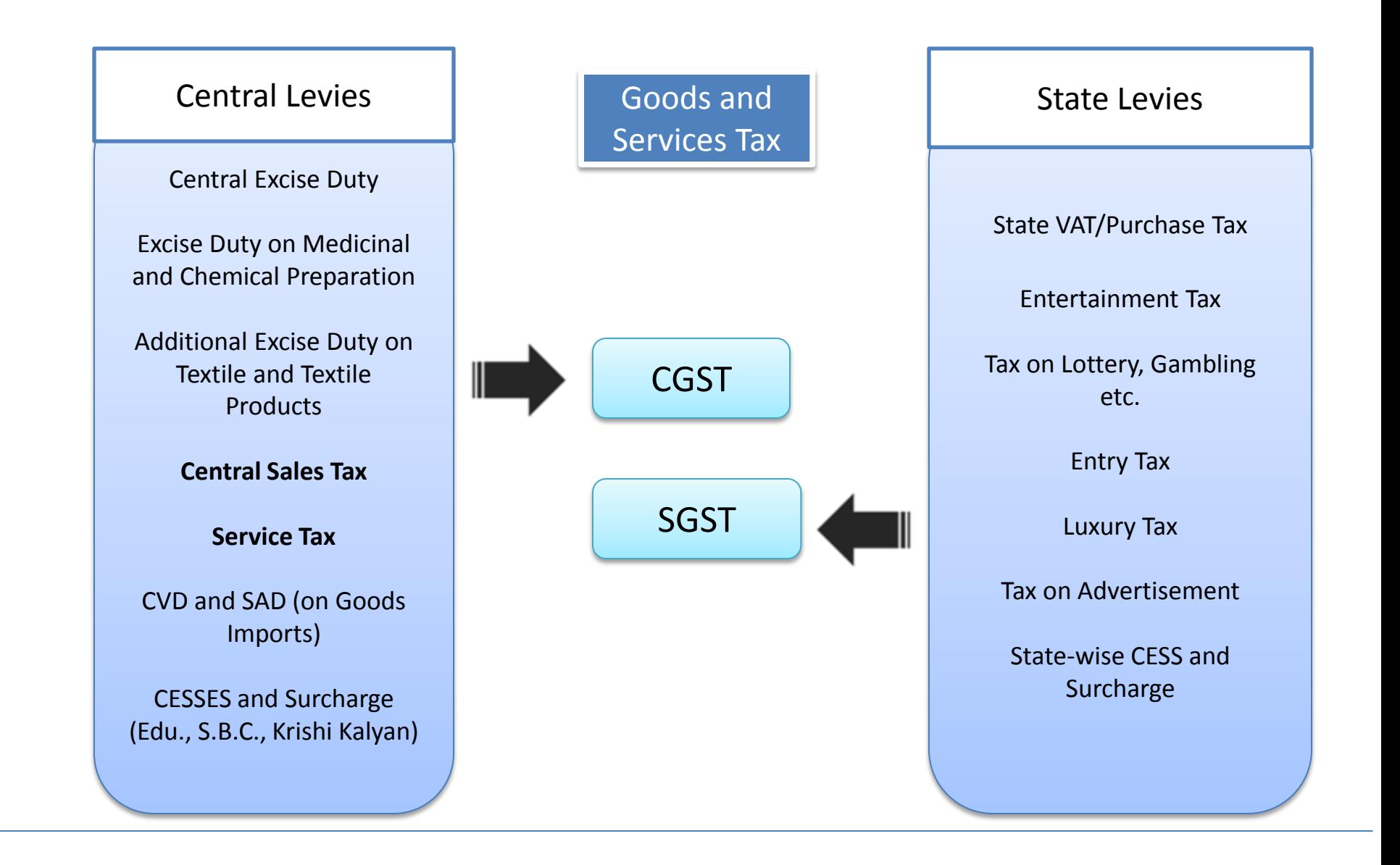

### **GST – Proposed Tax Structure**

![](_page_7_Figure_1.jpeg)

- **IGST**  Tax levied under the Integrated Goods and Service Tax Act, 2016
- **CGST** Tax levied under the Central Goods and Service Tax Act, 2016
- **SGST** Tax levied under the State Goods and Service Tax Act, 2016

## **GST – Technical Specifications**

![](_page_8_Picture_1.jpeg)

- $\Box$  For GST Implementation certain Technical specification needs to be fulfilled as per recommendations from SAP.
- $\Box$  Technical specification for GST Implementation solely depends on current version of Tax Localization for your organization.
- Two separate Tax Calculation Procedures
	- $\blacksquare$  TAXINJ Formula based taxation
	- **TAXINN Taxation based on Condition records**
- Technical activities to be carried out for each of the Tax Calculation procedures currently available in SAP there are three approaches .
	- **1. Migration TAXINJ to TAXINN** : If your organization is still on TAXINJ procedure, then first step would be to migrated TAXINJ to TAXINN procedure.
	- **2. Migration to GST** : If your organization is still on TAXINN procedure, then GST patch to be migrated to TAXINN procedure and apply the SAP note for GST.
	- **3. New (Greenfield) Implementation:** If your organization is still not implemented SAP, then GST to be implemented along with SAP ERP System.

## **GST – Approach 1 (TAXINJ to TAXINN)**

![](_page_9_Picture_1.jpeg)

• **Service Pack (SP) to be applied as per SAP\_APPL** 

#### • **Release Support Pack**

SAP ERP 6.0 (600) SP 26 EHP2 FOR SAP ERP 6.0 (602) SP 16 EHP3 FOR SAP ERP 6.0 (603) SP 15 EHP4 FOR SAP ERP 6.0 (604) SP 16 EHP5 FOR SAP ERP 6.0 (605) SP 13 EHP6 FOR SAP ERP 6.0 (606) SP 14 EHP6 FOR SAP ERP 6.0 for HANA (616- SAP HANA) SP 08 EHP7 FOR SAP ERP 6.0(617) SP 07

• **SAP Note to be applied for Migration:** 

 2014164 - TAXINJ to TAXINN Migration 2153807 - Tax code update programs PO SA and Contract 2161911 - Purchase order display and Invoice display/cancel issue 2167294 - Prerequisite Note for SAP Note 2153807 2252781 - FAQ on Tax procedure migration from TAXINJ to TAXINN

• **Configuration:** Configure TAXINN Procedure and 0ther prerequisite configuration for TAXINN

#### • **Master Data Migration/Cutover activity**

 Migrate tax Code in TAXINN (for Historical data and currently used tax codes) Create new condition records for TAXINN

#### • **Historical Data Maintenance:**

Migrate Open Transactional Data , open purchase order, open sales order and open FI documents if any

## **GST – Approach 2 ( TAXINN to GST)**

![](_page_10_Picture_1.jpeg)

### **If the TAXINN procedure exist in the system :**

- The Government of India is planning to introduce GST on July 01, 2017,
- This is a draft note and is not for productive use. Ensure that you apply changes proposed in this note only in a sandbox system as it is in DRAFT status.
- The Note contains information based on the draft Model GST law attached with the note. The information offered is subject to change without prior notice due to factors outside/beyond the control of SAP. SAP does not take responsibility for any changes that arise in your system after implementing this note.
- SAP suggests that you perform an assessment on the risks involved before implementing this note.
- Once the final GST law is available, SAP will keep you informed regarding the details of the final solution
- SAP notes to be applied in sandbox for ready ness of GST
	- $\geq$  2385575 GST India Changes to Master data
	- $\geq$  2405502 GST India Changes to Master data- DDIC activities
	- $\geq$  2407980 GST India Changes to tax procedure and pricing procedure
	- $\geq$  2315692 Information on GST
	- 1375438 Globalization Collection Note

## **GST – Approach 3 ( GST )**

![](_page_11_Picture_1.jpeg)

New (Green) Implementation:

Below SAP notes to be applied in sandbox for ready ness of GST

 2385575 - GST India - Changes to Master data 2405502 - GST India - Changes to Master data- DDIC activities 2407980 - GST India - Changes to tax procedure and pricing procedure 2315692 - Information on GST ▶ 1375438 - Globalization Collection Note

## **GST – Areas of Impact**

![](_page_12_Picture_1.jpeg)

- **Tax registration** Define Registration level
- **Master Data Maintenance**  GL Accounts, Business partner Tax Data
- **Tax Configuration and Computation**  Configure Tax and Pricing Procedure
- **Document Numbering**  Outgoing Invoice Numbering
- **Business Process Location**  Currently Localized Business Process
- **GST Tax Posting**  GST Input and Output Tax Posting
- **GST Tax Posting**  GST Input and Output Tax Posting
- **Utilization** Input tax credit utilization against payable for GST taxes
- **Reporting**  Tax Register

### **GST – Tax Registration and Master data**

![](_page_13_Picture_1.jpeg)

### **Tax registration** - Define Registration level

- $\triangleright$  GSTIN GST Identification Number
- Single registration for CGST, SGST and IGST
- $\triangleright$  Individual registration to be obtained in each state of business establishment.
- $\triangleright$  GST registration at Business place level
- **Master Data Maintenance**  GL Accounts, Business partner Tax Data
	- $\triangleright$  Customer and Vendor: GST registration number to be captured for each registered customer and vendor. (Vendor and Customer GST registration field to be defined in General Data Tab field **Tax Number 3 )**
	- $\triangleright$  Separate tax for A/P and A/R accumulation might be required at GST level
	- $\triangleright$  Accounts to be defined for SGST CGST and IGST
	- GL Accounts to be determined at Business place level for **example IGST**

![](_page_13_Picture_150.jpeg)

### **GST – Tax procedure and Condition records**

![](_page_14_Picture_1.jpeg)

### • **Tax Configuration and Computation** – Configure Tax and Pricing Procedure

- **For Intra-state** transactions : applicable CGST and SGST.
- **For Inter-state and Import** transaction : applicable IGST.
- $\triangleright$  New Condition types, access sequence and account determination to be configured for GST example (OBQ1).
- $\triangleright$  Condition types to be created for deductable and non deductable GST, conditions to be added in Tax calculation (OBYZ) and SD Pricing procedure (V/06 or V/08) example JINFAC.. .

![](_page_14_Picture_125.jpeg)

## **GST – Document Numbering**

![](_page_15_Picture_1.jpeg)

- **Document Numbering**  Outgoing Invoice Numbering
	- $\triangleright$  Unique sequential numbering for outgoing GST Invoices
	- $\triangleright$  Criteria for legal numbering may be specified by government
	- $\triangleright$  Numbering could be for example on Registration level, document type
	- $\triangleright$  Assignment of Number Ranges to Business place

![](_page_15_Picture_142.jpeg)

![](_page_16_Picture_1.jpeg)

- **Business Process Location**  Currently Localized Business Process
	- $\triangleright$  Sales Process
	- **► Procurement Process**
	- $\triangleright$  Stock Transfer
	- $\triangleright$  Subcontracting
	- $\triangleright$  Others
- **GST Tax Posting**  GST Input and Output Tax Posting
	- $\triangleright$  Separate accumulation of credit and payables for
		- CGST
		- SGST
		- IGST
	- $\triangleright$  Separate accumulation at registration level
	- $\triangleright$  Automatic Tax posting to respective GL Account from business process

![](_page_17_Picture_1.jpeg)

- **Utilization** Input tax credit utilization against payable for GST taxes
	- $\triangleright$  Input CGST to be utilized against output CGST and IGST
	- $\triangleright$  Input SGST to be utilized against output SGST and IGST
	- Input IGST to be utilized against output IGST, CGST and SGST in the order of IGST CGST and SGST
- **Reporting**  Tax Register
	- $\triangleright$  CGST
	- $\triangleright$  SGST
	- $\triangleright$  IGST
	- $\triangleright$  Registration level segregation

### Utilization : New Utilization program to handle GST credit utilization is planned

![](_page_18_Picture_1.jpeg)

![](_page_18_Picture_11.jpeg)

![](_page_18_Picture_12.jpeg)

 $\frac{1}{\sqrt{2}}$ 

![](_page_19_Picture_1.jpeg)

![](_page_19_Picture_8.jpeg)

![](_page_19_Picture_3.jpeg)

![](_page_20_Picture_1.jpeg)

Create condition table for material

- $\triangleright$  Input CGST to be utilized against output CGST and IGST
- $\triangleright$  Input SGST to be utilized against output SGST and IGST
- Input IGST to be utilized against output IGST, CGST and SGST in the order of IGST CGST and SGST
- **Reporting**  Tax Register
	- $\triangleright$  CGST
	- $\triangleright$  SGST
	- $\triangleright$  IGST
	- $\triangleright$  Registration level segregation

### **GST – Solution for Companies not on SAP recommended patch level**

![](_page_21_Picture_1.jpeg)

TAXINN Tax procedure is Mandatory for GST.

However what if you do not want to upgrade/migrate to the recommended patch level? or have global regression constraints to migrate to the recommended SP level? - no problem

We will do a POC in your system in the sandbox environment by applying GST applicable notes and customized solution only to your environment. This will mean tremendous savings to you terms of \$\$\$, time and effort.

## **GST – A complete End to End solution**

![](_page_22_Picture_1.jpeg)

![](_page_22_Figure_2.jpeg)

### **GST – A complete End to End solution**

![](_page_23_Picture_1.jpeg)

![](_page_23_Figure_2.jpeg)

![](_page_24_Picture_1.jpeg)

Questions ??? We will be glad to answer the same.

Anand Iyer [Anand.iyer@smajo.co.in](mailto:Anand.iyer@smajo.co.in) +91 9989819968

Randal Pereira randal@smajo.co.in +91 7709151019